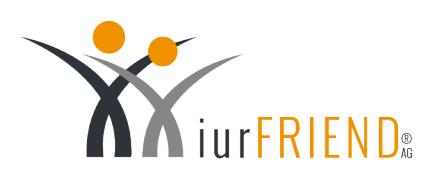

Hilfe beim Ausfüllen? Rückfragen?

**Freundlich, preiswert und immer erreichbar!** 0800 - 34 86 72 3 Mo. – So. 0 – 24 Uhr Garantiert kostenlos!

# **Gängige Fehler vermeiden Merkblatt**

Präsentiert von iurFRIEND.com

- **01.** Gefährliche Schenkungen **107.** Die Ehewohnung
- **02.** Problemfall Ehevertrag
- **03.** Die ahnungslose Ehefrau
- 04. Selbstständigen-Ehe
- **05.** Problem Unternehmerpaare
- 06. Schwarzgeld
- in der Scheidung
- Albtraum gemeinsamer **08.** Hausbau
- **09.** Aufpassen bei Geschenken
- 10. Einvernehmliche Scheidung

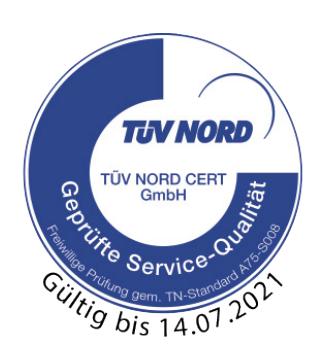

[Scheidung.de ist ein](https://www.scheidung.de/scheidung-online.html) Service der [iurFRIEND® AG.](https://www.iurfriend.com)  All rights reserved.

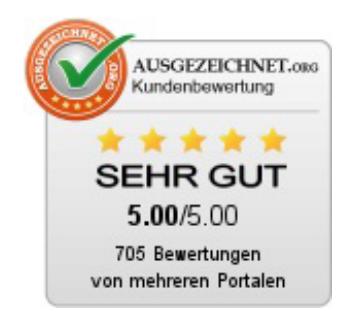

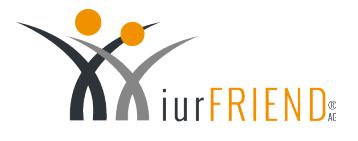

### **1.** Gefährliche Schenkungen

Kriselt es in einer Ehe und ist eine Scheidung absehbar, versuchen Eheleute gerne ihr Vermögen durch Zuwendungen an Dritte zu verkleinern. Häufig sind diese Dritten Kinder aus einer ersten Ehe, da "diese ja sowieso mal alles erben werden".

Leider sind solche Vermögensverschiebungen meist nicht erkennbar. Nicht jeder schaut regelmäßig ins-Grundbuch. Hier hilft nur Aufmerksamkeit.

 $\bf{ \hat{O}}$ 

**Expertentipp:** Die einzige Möglichkeit besteht darin, dass Sie in einem solchen Fall bei Gericht den vorgezogenen Zugewinnausgleich beantragen. Ihr Ehepartner muss dann darlegen, dass die Schenkungen keine Verschwendung waren. Kann er/sie dies nicht, werden diese Schenkungen mit in den Zugewinnausgleich einbezogen.

#### **2.** Problemfall Ehevertrag

Wenn junge Ehepartner am Anfang der Ehe einen Ehevertrag schließen, verzichten sie häufig auf Unterhalt, Zugewinn und Versorgungsausgleich, vor allem, wenn sie beide berufstätig sind und keine Kinder haben. Schließlich kann ja im Falle einer Scheidung jeder für sich selbst sorgen.

Nicht selten stellen sich jedoch in einem solchen Fall später Elternfreuden ein. Die Mutter der Kinder steigt aus ihrem Beruf aus.

 $\mathbf{Q}$ 

**Gut zu wissen:** Machen Sie im Ehevertrag deutlich, in welcher familiären Situation Sie sich als Ehepartner zum Zeitpunkt des Ehevertrages befunden haben. Auch sollte der Vertrag eine Klausel enthalten, wonach Sie beide sich verpflichten den Vertrag anzupassen, wenn sich an den wesentlichen Grundlagen etwas in Zukunft ändern wird.

Kommt es dann zur Scheidung, kann sich der Ehemann allerdings nicht auf den Ehevertrag berufen. Schließlich ist durch die Kinder die Grundlage für den erklärten Verzicht weggefallen.

## **3.** Die ahnungslose Ehefrau

Nicht selten kommt es vor, dass sich die Ehefrau nicht für die Finanzen des Ehepartners interessiert. Solange Geld da ist, erlischt bei vielen Frauen das Interesse dafür, zu wissen woher das Familieneinkommen eigentlich kommt. Vielfach trauen sich diese Frauen auch nicht zu fragen, um nicht als gierig da zu stehen. Manchmal verzichten sie auch im Falle einer Scheidung darauf, sich Auskunft über die Einkommens- und Vermögenssituation Ihres Ehemanns einzuholen. Vielleicht unterschreiben sie vorschnell eine Scheidungsvereinbarung.

**Gut zu wissen:** Vor allem wenn gemeinsame Kinder vorhanden sind, sollten Sie auf einer Einkommensauskunft bestehen. Schließlich geht es auch um den Unterhalt der Kinder.

# **4.** Selbstständigen-Ehe

Ist einer der beiden Ehepartner selbstständig, ist es häufig nicht einfach, im Falle einer Scheidung das Einkommen des Selbstständigen festzustellen.

Mit Hilfe eines Steuerberaters lässt sich auf legalem Weg

 $\bf C$ 

 $\mathbf{Q}$ 

**Expertentipp:** Die einzige Möglichkeit besteht darin, dass Sie nach und nach möglichst viel gemeinsamen Besitz anschaffen. Dieser würde dann im Scheidungsfall zumindest aufgeteilt.

der Gewinn und damit das Einkommen Ihres selbstständig tätigen Partners stark herunter rechnen. Auch werden Gewinne häufig nicht ausbezahlt, sondern wieder investiert. Leider kann man sich hiergegen selten wehren.

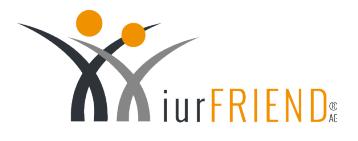

#### **5.** Problem Unternehmerpaare

Manchmal haben junge Ehepaare eine gute Idee und gründen gemeinsam ein kleines Unternehmen. Am Anfang ist die Aufteilung der Aufgaben klar geregelt. Aber je mehr das Unternehmen wächst, desto mehr kommen sich die beiden Unternehmer in die Quere. Es kommt zu Streitigkeiten, die am Ende in einer Scheidung münden.

Sehr häufig ist in einer solchen Konstellation nicht klar, wer von beiden das Unternehmen bekommen soll. Auch im Gesellschaftsvertrag haben sie keine Regelung für den Fall einer Scheidung vorgesehen. Und eine komplett einvernehmliche Lösung gelingt Ihnen vielleicht nicht, gerade aus finanziellen Gründen. In diesem Fall bliebe nur die Liquidation des gesamten Unternehmens. Sorgen Sie für den Fall einer Scheidung in einem Gesellschaftsvertrag vor, um das zu vermeiden.

#### **6.** Schwarzgeld

Nicht selten kommt es vor, dass Handwerker nebenher "ohne Rechnung" arbeiten. Das verdiente Schwarzgeld wird anderweitig geparkt, um später genug zu haben für die Rente. Häufig geschieht dies im ehelichen Einverständnis mit dem Ehepartner.

 $\mathbf{Q}$ 

**Gut zu wissen:** Für den Fall des Druckmittels sollten Sie aber entsprechende Unterlagen wie Einzahlungsbelege, Kontonummern, etc. haben. Kommt es dennoch zum Fall der Fälle, sollte eine Anzeige beim Finanzamt anonym erfolgen, um eine eigene Strafbarkeit zu vermeiden.

Kommt es dann in Ihrer Ehe zur Scheidung, gewinnt häufig derjenige, der schneller ist und als erstes das Konto leerräumt. Aber auch als Druckmittel kann das Schwarzgeld benutzt werden. Schließlich möchte keiner der Ehepartner Post vom Finanzamt bekommen.

# **7.** Die Ehewohnung in der Scheidung

Gar nicht mal so selten kommt es vor, dass einer der beiden Ehepartner seine Eigentumswohnung mit in die Ehe bringt und diese Wohnung damit zur gemeinsamen Ehewohnung wird.

Kommt es dann in Ihrer Ehe später zur Trennung und Scheidung, wird häufig darüber gestritten, wer nun die Ehewohnung weiter nutzen darf. Sind aus der Ehe gemeinsame, minderjährige Kinder hervorgegangen, wird in der Regel der Mutter das Nutzungsrecht zugesprochen, da die Kinder einen sogenannten "berücksichtigungswürdigen Bedarf" haben. Dabei spielt es keine Rolle, wer denn nun der Eigentümer der Wohnung ist.

**Gut zu wissen:** In einem solchen Fall können Sie sich als Eigentümer der Immobilie darum bemühen, dass die Kinder bei Ihnen bleiben. Dann bekämen Sie das Nutzungsrecht zugesprochen. Vielfach hilft es auch, wenn Sie mit Ihrem "Noch"- (Ehe-) Partner eine gütliche Einigung in diesem Punkt erzielen. Zum Beispiel können Sie als Wohnungseigentümer die Miete für Ihren Ehepartner übernehmen und so Ihre eigene Wohnung behalten.

#### **8.** Albtraum gemeinsamer Hausbau

 $\mathbf{Q}$ 

 $\bf C$ 

Für viele Ehepaare ist ein gemeinsames Haus ein großer Wunsch. Da häufig das Geld fehlt, wird möglichst viel in Eigenleistung erbracht. Meist wird hierfür die gesamte gemeinsame Freizeit verwendet. Dies führt häufig dazu,

**Expertentipp:** Um es nicht so weit kommen zu lassen, sollten Sie beide daran denken, dass es auch noch ein Leben neben dem Haus gibt. Sie sollten sich immer wieder bewusst Zeit füreinander nehmen und sich Zeit für gemeinsame Freunde gönnen Vielleicht kann das helfen, dass Ihr Akku ab und zu wieder aufgeladen wird.

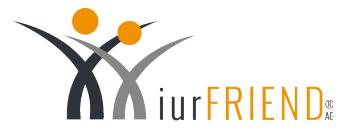

dass sich alles nur noch um das gemeinsame Haus dreht. Es kann sein, dass sich die beiden Ehepartner auseinander leben. Kommt es dann zur Scheidung, fehlt meistens das Geld, um den anderen Ehepartner für den Verlust des halben Hauses zu entschädigen, da das gesamte Vermögen im Haus verbaut worden ist.

Die einzige Möglichkeit, die dann noch bleibt, ist das Haus zu verkaufen und den Erlös zu teilen. Meist liegt dabei der Verkaufswert deutlich unter dem Verkehrswert – somit würden beide als Verlierer dastehen.

#### **9.** Aufpassen bei Geschenken

Häufig kommt es vor, dass Verwandte den Brautleuten oder Frischvermählten Geschenke in Form von Geld machen. Oftmals soll dabei eigentlich nur das eigene Kind unterstützt werden. Trotzdem wird das Geld beiden Eheleuten übergeben.

Kommt es dann zur Scheidung, ist oft unklar, für wen die Geschenke gedacht waren. Im Zweifel spricht einiges dafür, dass das Geld innerhalb der Familie bleiben soll. Allerdings steht hier häufig Aussage gegen Aussage, vor allem dann, wenn das Geld vor Zeugen übergeben wurde.

**Gut zu wissen:** Kommt es dann zur Scheidung, ist oft unklar, für wen die Geschenke gedacht waren. Im Zweifel spricht einiges dafür, dass das Geld innerhalb der Familie bleiben soll. Allerdings steht hier häufig Aussage gegen Aussage, vor allem dann, wenn das Geld vor Zeugen übergeben wurde.  $\mathbf{Q}$ 

# **10.** Einvernehmliche Scheidung

Bei einvernehmlichen Scheidungen passiert es manchmal, dass die Ehefrau von ihrem Mann nur für ihre Kinder Unterhalt fordert, für sich selbst aber nicht. Wenn Sie eine sogenannte "Hausfrauenehe" geführt haben, haben Sie vielleicht aufgrund Ihrer Hausfrauentätigkeit bisher wenige Rentenansprüche erworben. Sie haben einfach nicht lange genug in die Rentenkassen einzahlen können. Für eine durchschnittliche Rente von 600 EUR sind zum Beispiel 20 Beitragsjahre erforderlich.

**Expertentipp:** Wenn Sie als Ehefrau Unterhalt von ihrem Mann fordern würden, können Sie hiervon eine private Altersvorsorge aufbauen, um später genug Rente zu haben.  $\bf C$ 

#### Was möchten Sie jetzt tun?

Wir begleiten Sie mit folgenden Services schnell und sicher durch Ihr Scheidungsverfahren:

- [Gratis-Infopaket](https://www.scheidung.de/scheidung-online/gratis-infopaket-anfordern.html?utm_campaign=CL_Fehlervermeiden)
- **X** [Kostenvoranschlag](https://www.scheidung.de/online-kostenvoranschlag.html?utm_campaign=CL_Fehlervermeiden)
- $\blacktriangleright$  [Scheidungsantrag](https://www.scheidung.de/online-scheidungsantrag.html?utm_campaign=CL_Fehlervermeiden)
- Diese und weitere Leistungen finden Sie unter:  [www.scheidung.de/scheidung-online.html](https://www.scheidung.de/scheidung-online.html)